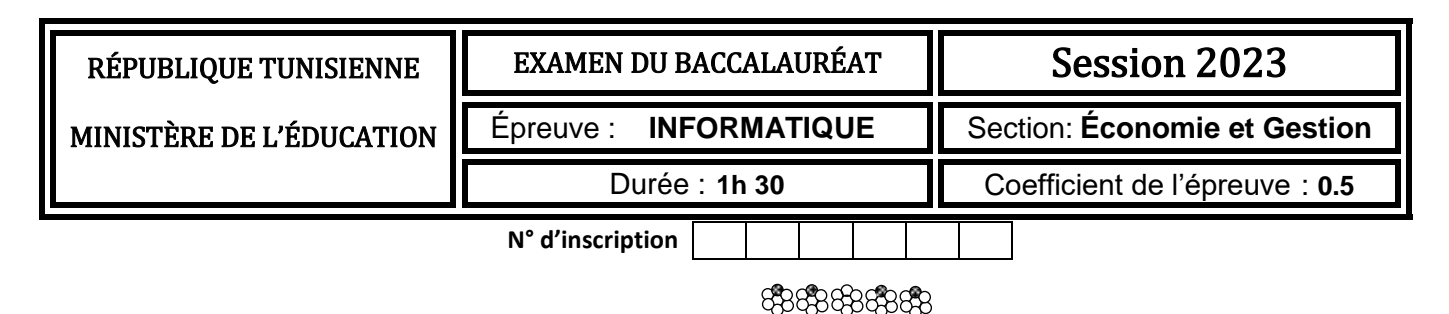

*Le sujet comporte 4 pages numérotées de 1/4 à 4/4. Le candidat est appelé à répondre sur cette même feuille d'examen qui sera remise à la fin de l'épreuve.*

# **Partie A ( 13 points )**

Le club "**Corail**" est un club de plongées sous-marines situé à Tabarka. Chaque année, plusieurs plongeurs choisissent cette destination pour la découvrir et explorer sa beauté sous-marine. Afin de gérer les plongées, le club dispose d'une base de données simplifiée intitulée "**GestionPlongée**" décrite par la représentation textuelle suivante :

**MAITRE\_PLONGEUR** (**CinMait**, NomMait, Salaire) **PARTICIPANT** (**CinPart**, NomPart, AgePart) **SITE** (**IdSite**, NomSite, ProfondeurMax, PrixPlong) **PLONGEE** (**IdSite#, CinMait#, CinPart#, DateHeurePlong**, Profondeur)

Soit la description des colonnes des tables de cette base de données :

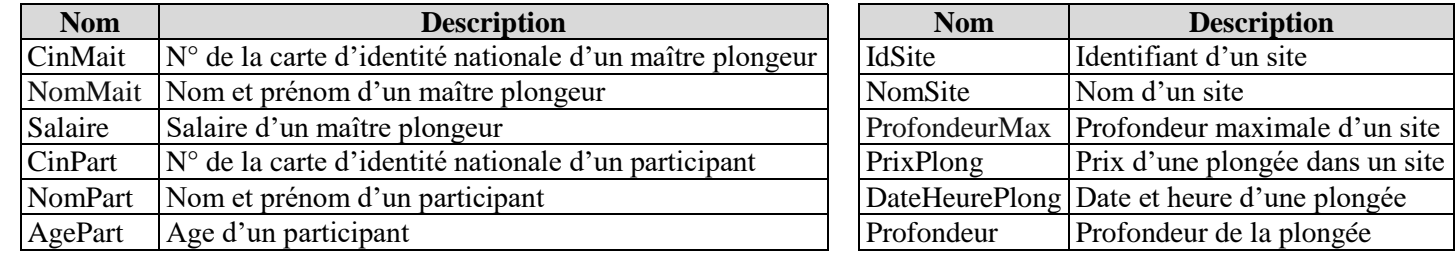

......**/13**

- **1)** Pour chacune des propositions ci-dessous, répondre par la lettre (**V**) si la proposition est correcte ou par la lettre (**F**) dans le cas contraire.
	- **a)** Le type le plus adéquat du champ "**Salaire**" de la table "**MAITRE\_PLONGEUR**" est :
		- Texte Numérique

Date/Heure

NuméroAuto **b)** Le champ "**IdSite**" représente :

Un champ de la clé primaire de la table "**PLONGEE**"

La clé primaire de la table "**PLONGEE**"

La clé primaire de la table "**SITE**"

Une clé étrangère de la table "**PLONGEE**"

- **c)** Afin d'obliger l'utilisateur à saisir une valeur dans le champ "**Profondeur**" de la table "**PLONGEE**", on doit modifier la propriété :
	- Taille du champ

Valeur par défaut

Valide si

Null interdit

**d)** La relation de type "**un-à-plusieurs**" est appliquée entre les tables :

"MAITRE\_PLONGEUR" et "PLONGEE"

"SITE" et "MAITRE\_PLONGEUR"

"PARTICIPANT" et "PLONGEE"

"PARTICIPANT" et "SITE"

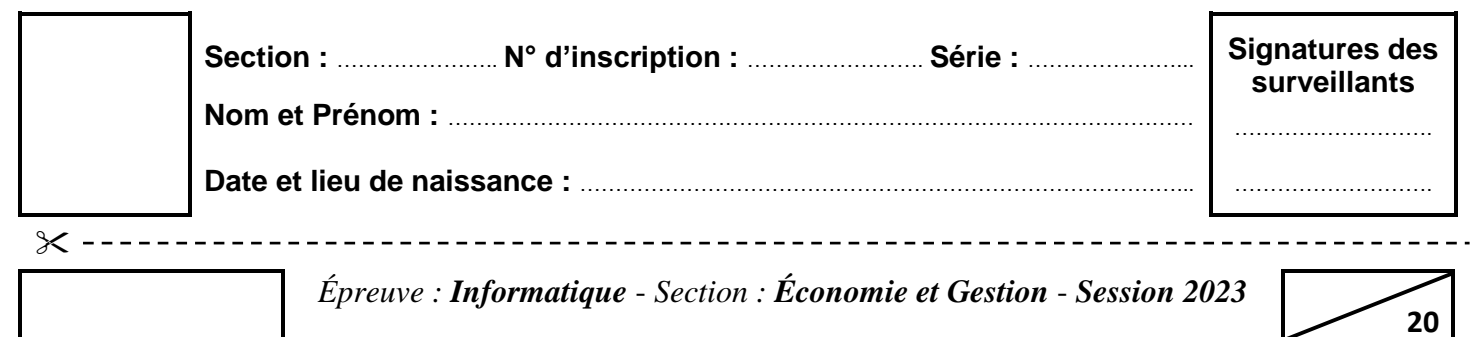

**2)** On se propose d'insérer la ligne ci-dessous dans la table "**PLONGEE**" **:**

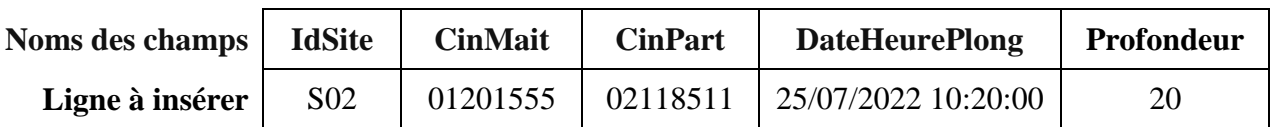

Lors de l'insertion, le système de gestion de base de données affiche le message d'erreur illustré par la figure suivante :

………………………………………………………….………………………………………..………………………………………………………… ………………………………………………………….………………………………………..…………………………………………………………

**Message d'erreur**

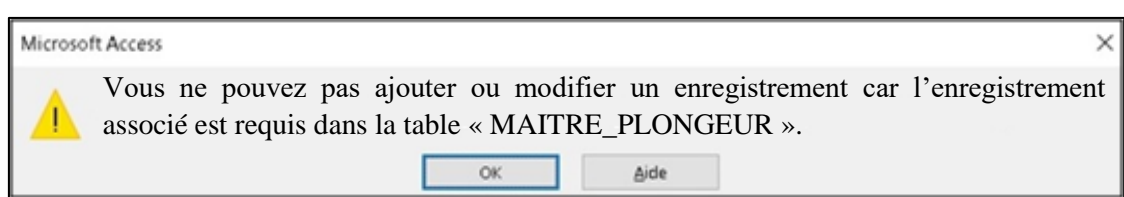

Expliquer la cause de cette erreur.

**3)** Le responsable du club exige que l'âge d'un participant soit inférieur ou égal à 50 ans. Pour cela, le message d'erreur ci-contre s'affichera lorsque cette contrainte n'est pas respectée lors de la saisie des données.

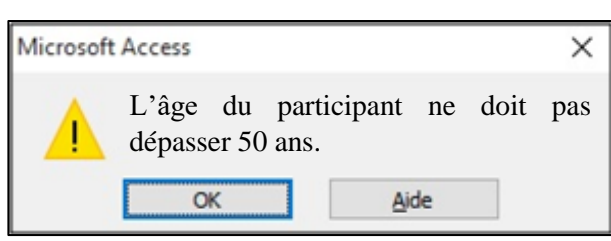

Compléter les propriétés "**Valide si**" et "**Message si erreur**" relatives au champ "**AgePart**" afin de répondre aux exigences du responsable.

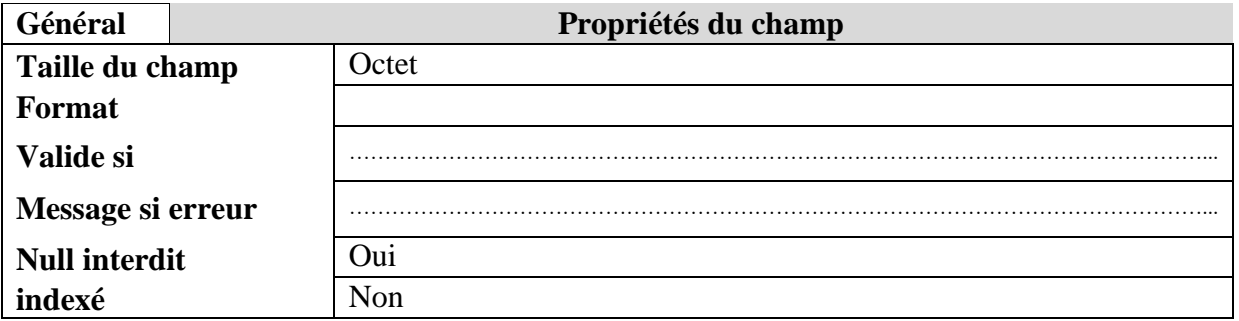

- **4)** Compléter les grilles de création des requêtes suivantes :
	- **Requête1 :** Afficher les informations relatives aux participants qui ont effectué des plongées pendant le mois de **juillet** de l'année **2022 (DateHeurePlong, NomPart, AgePart, NomSite, PrixPlong)**, triées par ordre décroissant des dates de plongées**.**

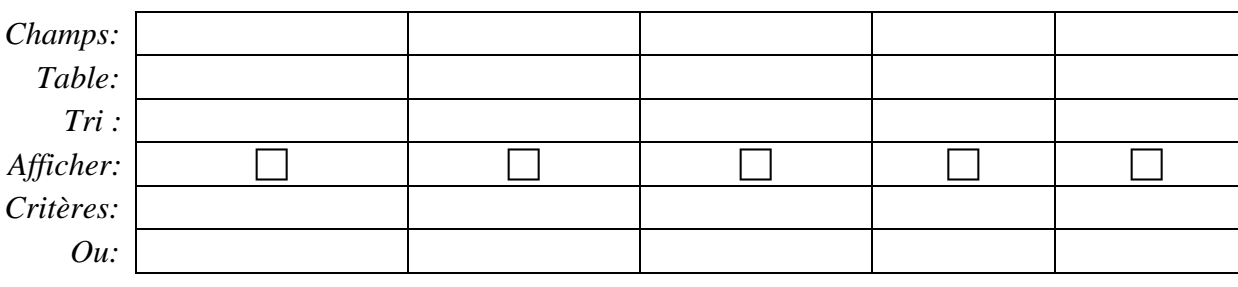

#### **Ne rien écrire ici**

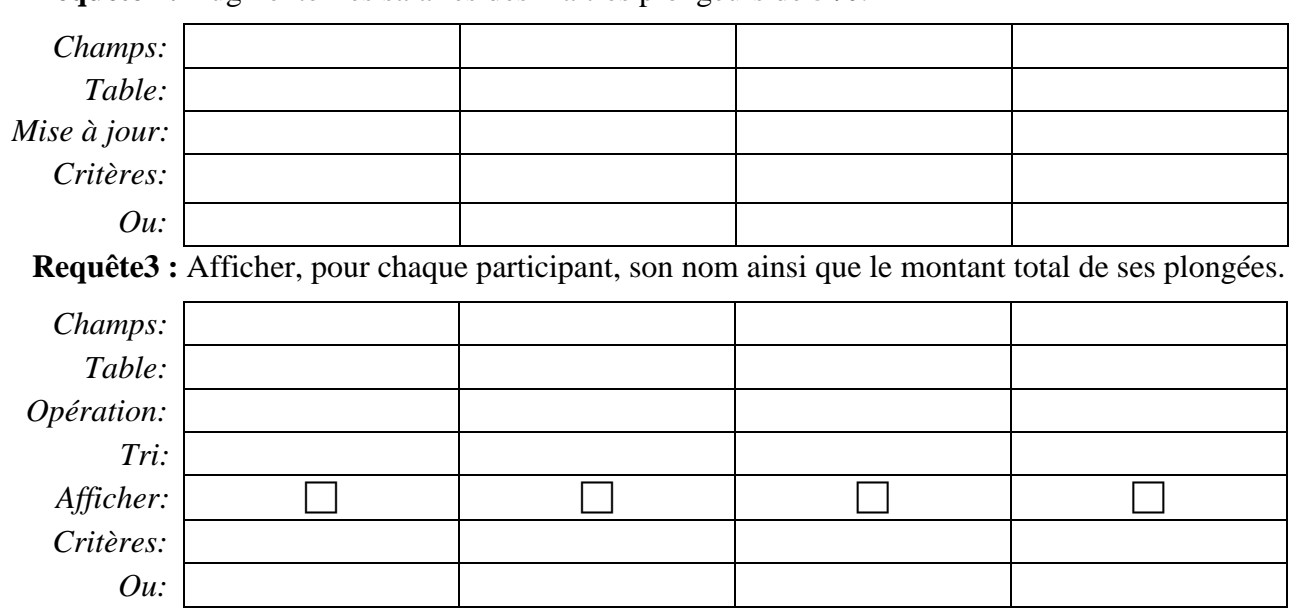

**Requête2 :** Augmenter les salaires des maîtres plongeurs de **5%**.

**5)** Soit la grille de la requête nommée "**Requête4**" suivante :

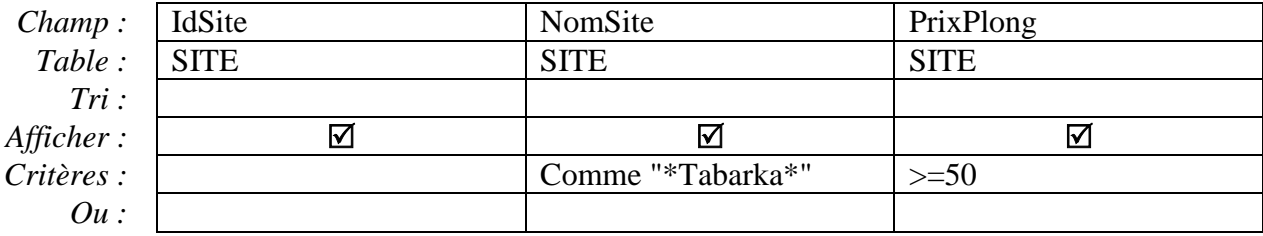

**a)** Donner le type de cette requête : ...…………………………….……………………………………………………………

**b)** Donner son rôle : ……………….…………………………………...………………………………………………………………

……………………………….………………………………………..……………………………………………………………………...

**6)** L'office de tourisme dispose du fichier "**DreamSites.csv**" contenant les données relatives à tous les sites de plongées à Tabarka.

En important ce fichier dans la base de données "**GestionPlongée**" du club "**Corail**", une nouvelle table intitulée "**DREAMSITES**" s'ajoute, elle a la même structure que la table "**SITE**".

Compléter la grille de création de la requête permettant d'ajouter à partir de la table "**DREAMSITES**" à la table "**SITE**", tous les enregistrements dont les prix des plongées sont strictement supérieurs à 70.

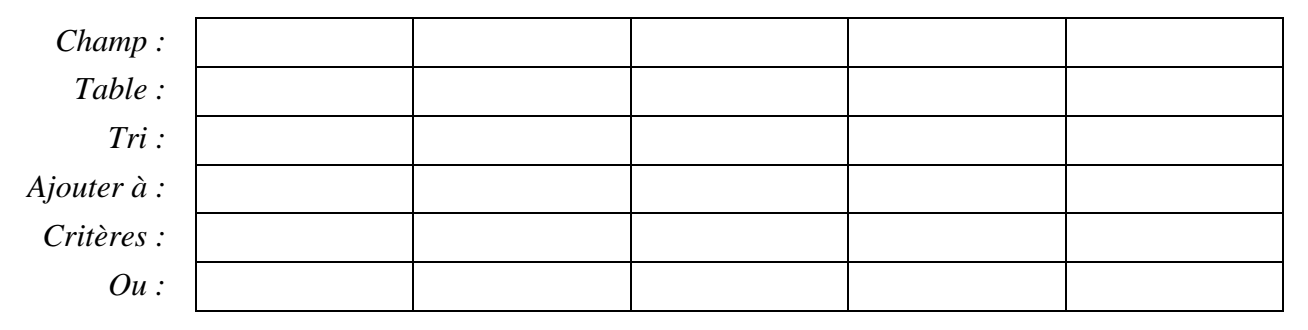

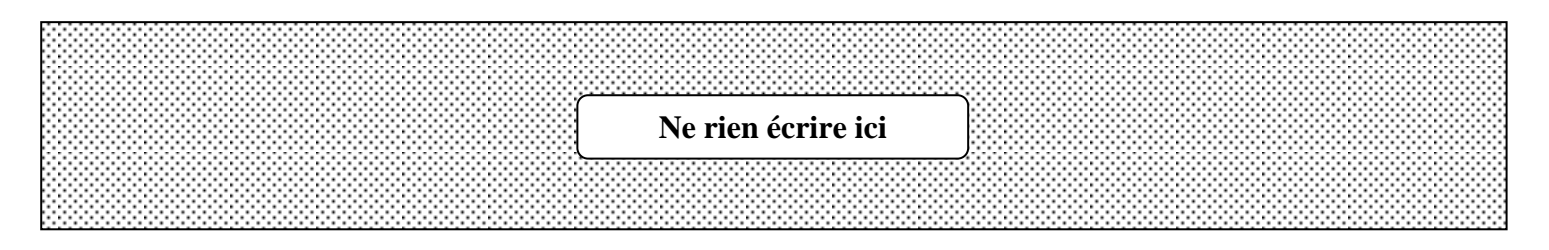

# **Partie B ( 7 points )**

Afin d'analyser les données relatives à la participation aux plongées pendant le mois de **juillet** de l'année **2022**, le responsable du service informatique a exporté, dans son dossier de travail, le résultat de la requête "**Requête1**" dans le fichier "**juillet2022.csv**" en utilisant un **point-virgule** comme séparateur de champs et un **point** comme séparateur décimal. Pour ce faire, il a utilisé la bibliothèque "**pandas**" de Python pour créer un DataFrame nommé "**plong**".

 $\overline{1}$ 

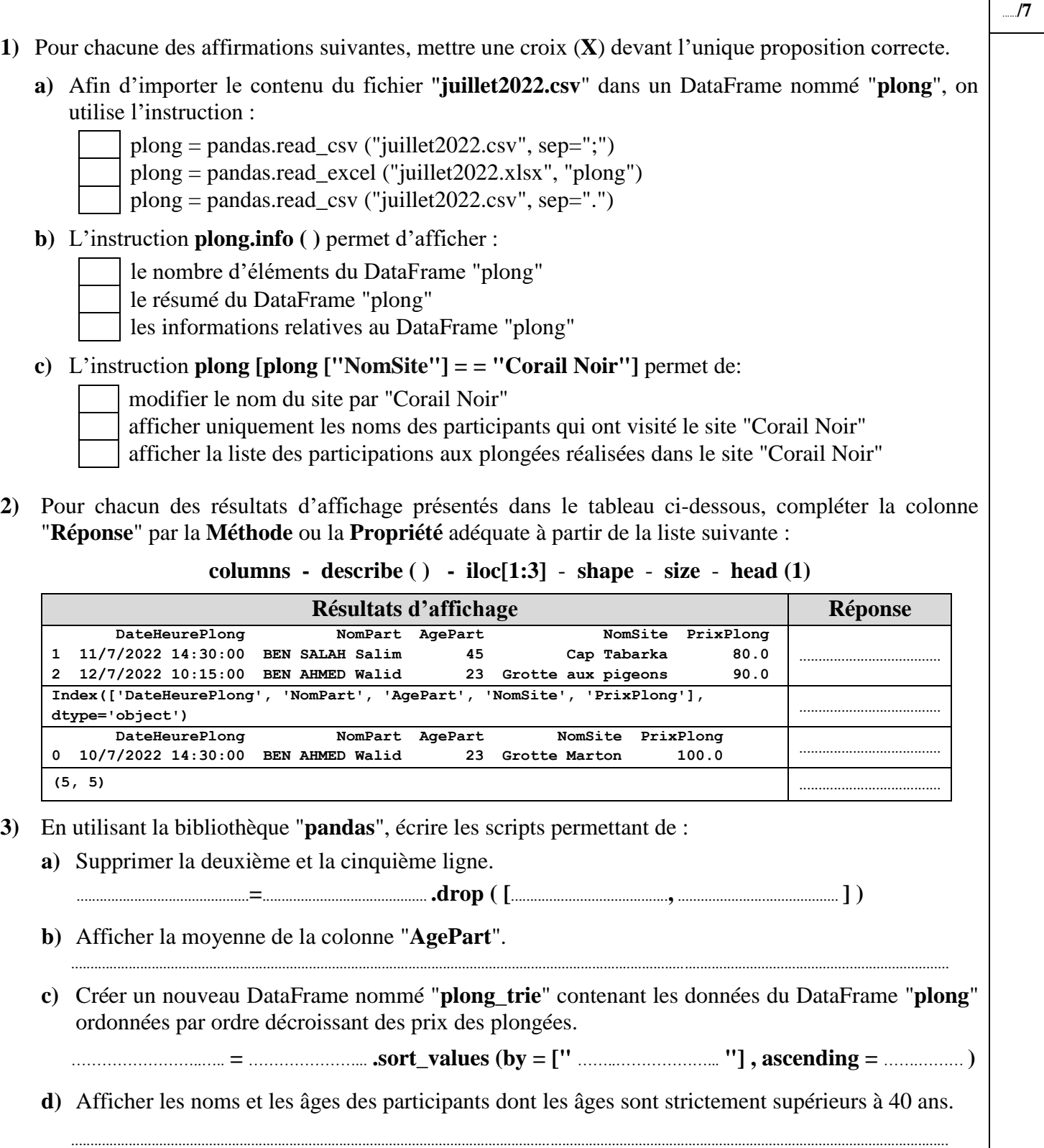

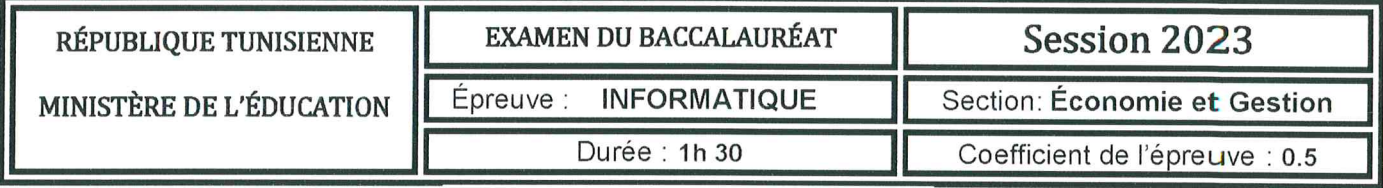

# Corrigé et barème de notation

# Partie A (13 points =  $4 + 1 + 1 + 4$ ,  $5 + 1 + 1$ , 5)

- 1) Pour chacune des propositions ci-dessous, répondre par la lettre (V) si la proposition est correcte ou par la lettre (F) dans le cas contraire.  $(4 \text{ points} = 0.25 \times 16)$ 
	- a) Le type le plus adéquat du champ "Salaire" de la table "MAITRE PLONGEUR" est :

 $\mathbb{F}$  Texte

 $V$  Numérique

- $\mathbf{F}$  Date/Heure
- F Numéro Auto
- b) Le champ "IdSite" représente :
	- V Un champ de la clé primaire de la table "PLONGEE"
	- F La clé primaire de la table "PLONGEE"
	- V La clé primaire de la table "SITE"
	- V | Une clé étrangère de la table "PLONGEE"
- c) Afin d'obliger l'utilisateur à saisir une valeur dans le champ "Profondeur" de la table "PLONGEE", on doit modifier la propriété :
	- $\mathbf F$  Taille du champ
	- $\mathbf{F}$  Valeur par défaut
	- $\mathbf{F}$  Valide si
	- V | Null interdit
- d) La relation de type "un- à-plusieurs" est appliquée entre les tables :
	- V | "MAITRE PLONGEUR" et "PLONGEE"
	- F | "SITE" et "MAITRE PLONGEUR"
	- V | "PARTICIPANT" et "PLONGEE"
	- F | "PARTICIPANT" et "SITE"

# N.B.: On accepte uniquement "V" ou "F"

2) On se propose d'insérer la ligne ci-dessous dans la table "PLONGEE":

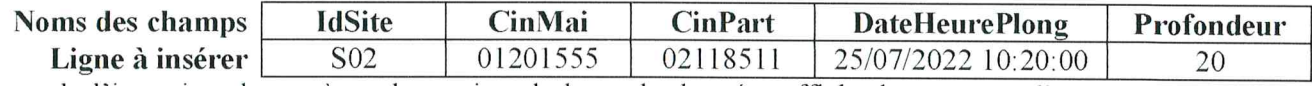

Lors de l'insertion, le système de gestion de base de données affiche le message d'erreur illustré par la figure suivante :

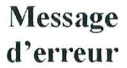

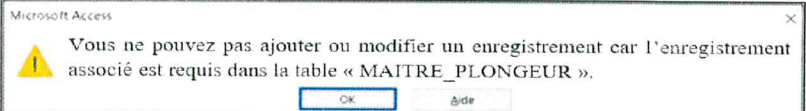

Expliquer la cause de cette erreur.

 $(1 point)$ 

Le maître plongeur ayant la carte d'identité N° 01201555 ne figure pas parmi ceux saisis dans la **table "MAITE PLONGEUR"**.  $(0.5 \text{ Nom du champ ou valeur } +0.5 \text{ Nom de la table})$ .

Ou bien : l'intégrité référentielle n'est pas respectée. (1 point)

# N.B. : On accepte toute autre formulation équivalente.

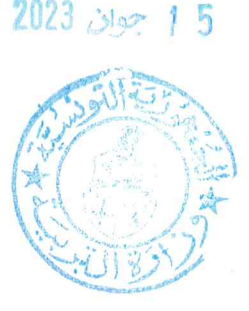

3) Le responsable du club exige que l'âge d'un participant soit inférieur ou égal à 50 ans. Pour cela, le message d'erreur ci-contre s'affichera lorsque cette contrainte n'est pas respectée lors de la saisie des données.

Microsoft Access L'âge du participant ne doit pas dépasser 50 ans.  $\alpha$ Aide

Compléter les propriétés "Valide si" et "Message si erreur" relatives au champ "AgePart" afin de répondre aux exigences du responsable.  $(1 point = 0.5 x 2)$ 

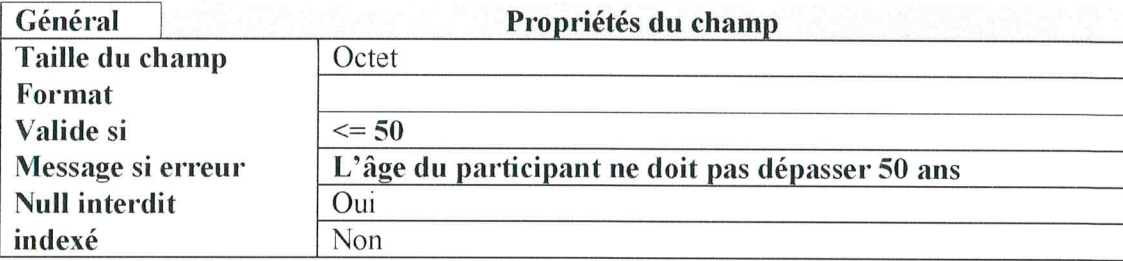

4) Compléter les grilles de création des requêtes suivantes :

Requête1 : Afficher les informations relatives aux participants qui ont effectué des plongées pendant le mois de juillet de l'année 2022 (DateHeurePlong, NomPart, AgePart, NomSite, PrixPlong), triées par ordre décroissant des dates de plongées.  $(2 points)$ 

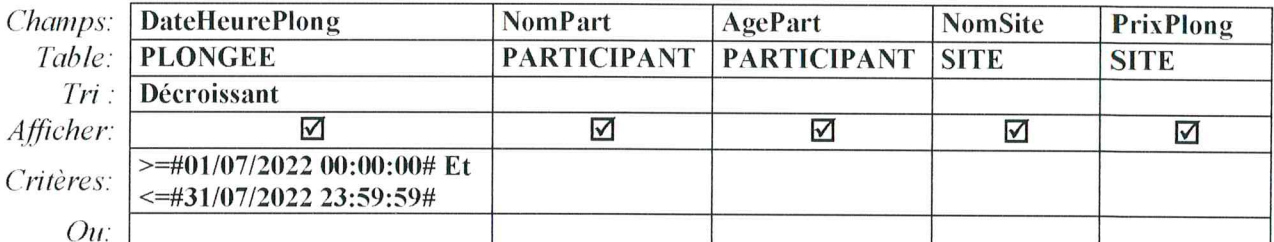

#### N.B. : Pour les critères, accepter les réponses suivantes :

- >=#01/07/2022 00:00:00# Et <=#31/07/2022 23:59:59#
- >=#01/07/2022# Et <=#31/07/2022#  $\bullet$
- $\bullet$ Comme "\*/07/2022\*"

Requête2 : Augmenter les salaires des maîtres plongeurs de 5%.

 $(1 point)$ 

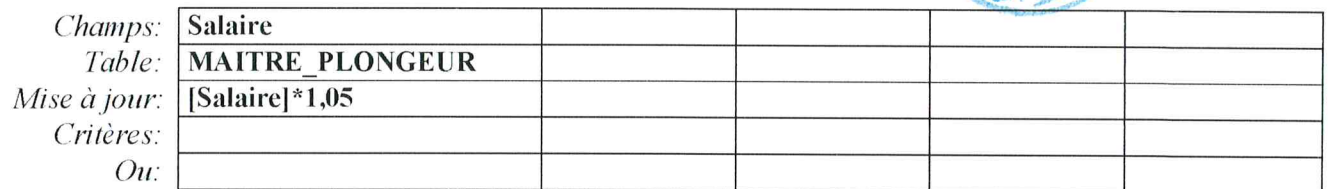

Requête3 : Afficher, pour chaque participant, son nom ainsi que le montant total de ses plongées. (1,5 point)

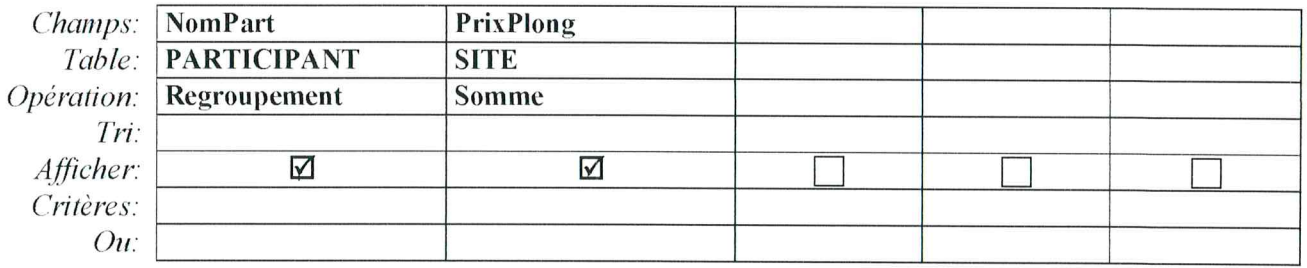

### Détail de notation

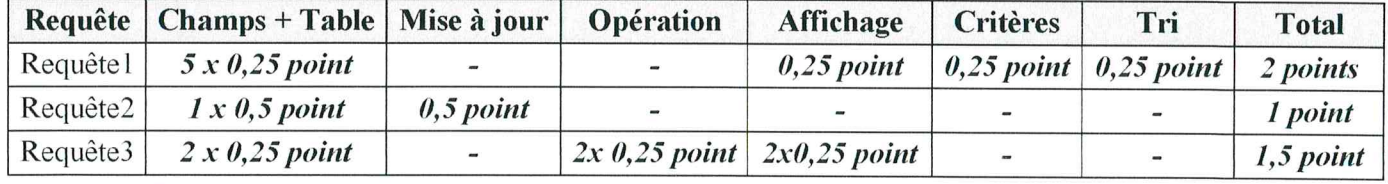

 $N.B.: -0,25$  par erreur

5) Soit la grille de la requête nommée "Requête4" suivante :

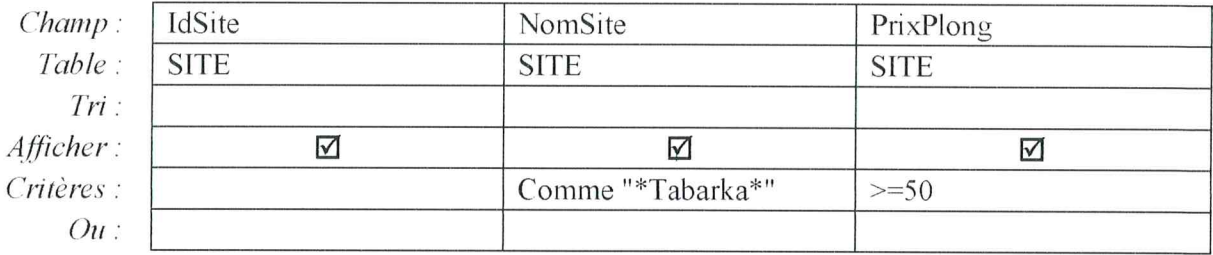

- a) Donner le type de cette requête : Sélection
- b) Donner son rôle : Cette requête permet d'afficher les informations (Identifiant : "IdSite", Nom : "NomSite" et Prix d'une plongée : "PrixPlong") relatives aux sites dont le nom contient le mot "Tabarka" et le prix d'une plongée est supérieur ou égal à 50.

#### N.B. : On accepte toute autre formulation équivalente.

6) L'office de tourisme dispose du fichier "DreamSites.csv" contenant les données relatives à tous les sites de plongées à Tabarka.

En important ce fichier dans la base de données "GestionPlongée" du club "Corail", une nouvelle table intitulée "DREAMSITES" s'ajoute, elle a la même structure que la table "SITE".

Compléter la grille de création de la requête permettant d'ajouter à partir de la table "DREAMSITES" à la table "SITE", tous les enregistrements dont les prix des plongées sont strictement supérieurs à 70.

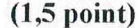

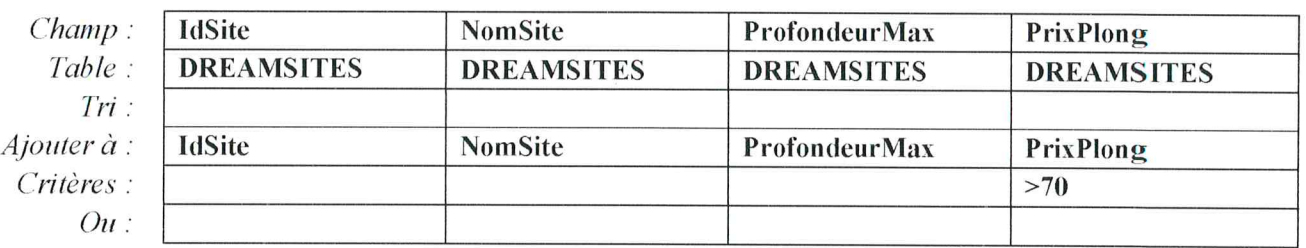

### Détail de notation

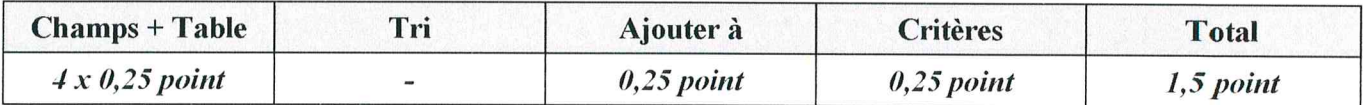

### $N.B.: -0,25$  par erreur

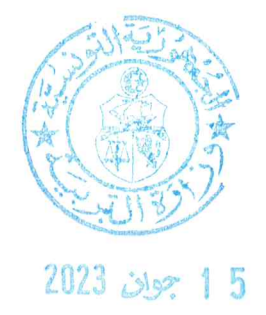

# Partie B (7 points =  $1,5 + 1 + 4,5$ )

- 1) Pour chacune des affirmations suivantes, mettre une croix  $(X)$  devant l'unique proposition correcte.
	- a) Afin d'importer le contenu du fichier "juillet2022.csv" dans un DataFrame nommé "plong", on utilise l'instruction :  $(1,5 \text{ point} = 3 \times 0.5)$ 
		- plong = pandas.read csv ("juillet2022.csv", sep=":")  $\mathbf{X}$ 
			- plong = pandas.read excel ("juillet2022.xlsx", "plong")
			- $plong =$  pandas read csv ("juillet2022.csv", sep=".")
	- b) L'instruction plong.info () permet d'afficher :

le nombre d'éléments du DataFrame "plong"

le résumé du DataFrame "plong"

- $X$  | les informations relatives au DataFrame "plong"
- c) L'instruction plong [plong ["NomSite"] = = "Corail Noir"] permet de :

modifier le nom du site par "Corail Noir"

afficher uniquement les noms des participants qui ont visité le site "Corail Noir"

 $\mathbf{X}$ afficher la liste des participations aux plongées réalisées dans le site "Corail Noir"

# $N.B$ : on accepte uniquement  $(X)$

2) Pour chacun des résultats d'affichage présentés dans le tableau ci-dessous, compléter la colonne "Réponse" par la Méthode ou la Propriété adéquate à partir de la liste suivante : columns - describe ()  $iloc[1:3]$  - shape - size - head (1)  $(1 point = 4 x 0,25)$ 

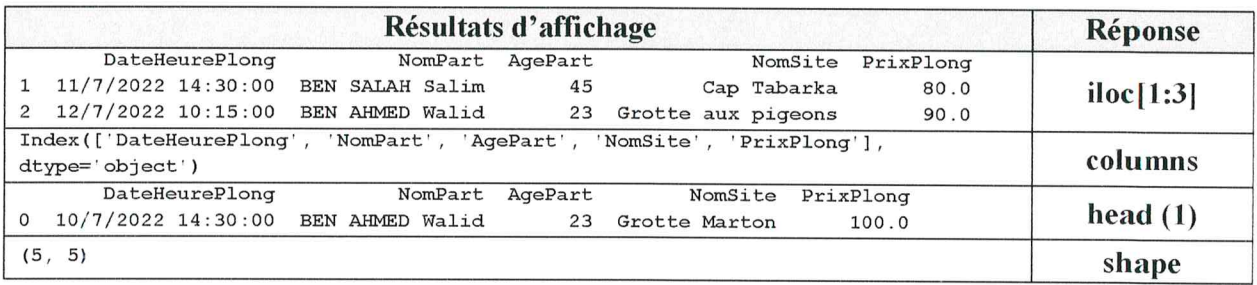

- 3) En utilisant la bibliothèque "pandas", écrire les scripts permettant de :
	- a) Supprimer la deuxième et la cinquième ligne.  $\text{plong} = \text{plong} \cdot \text{drop} (\mid 1, 4 \mid)$
	- b) Afficher la moyenne de la colonne "AgePart".

print (plong["AgePart"].mean())

(1 point =  $0.25$  (Nom DataFrame) +  $0.25$  (Nom Colonne) +  $0.25$  (Nom Fonction) +  $0.25$  (Crochets, Guillemets, Point, Parenthèses Fonction (-0.25 par erreur)))

c) Créer un nouveau DataFrame nommé "plong\_trie" contenant les données du DataFrame "plong" ordonnées par ordre décroissant des prix des plongées.  $(1 point = 4 x 0,25)$ 

<u>plong trie</u> = plong.sort\_values (by =  $['PrixPlong'']$ , ascending = False)

d) Afficher les noms et les âges des participants dont les âges sont strictement supérieurs à 40 ans.

print (plong[["NomPart","AgePart"]][plong["AgePart"]>40])

 $(1,5 \text{ point} = 0.25 \text{ (Nom DataFrame)} + 0.25 \text{ (Noms Colonnes)} + 3 \times 0.25 \text{ (Condition)} + 0.25 \text{ (Crockes, }$ Guillemets (-0.25 par erreur)))

N.B. : Ne pas sanctionner l'absence du mot "print" et les erreurs relatives à la casse.

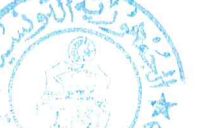

2023 isse 15

 $(1 point = 4 x 0,25)$ 

 $(1 point)$ 

 $(1,5 \text{ point})$